## University of Houston *A* Clear Lake

**Human Resources** 

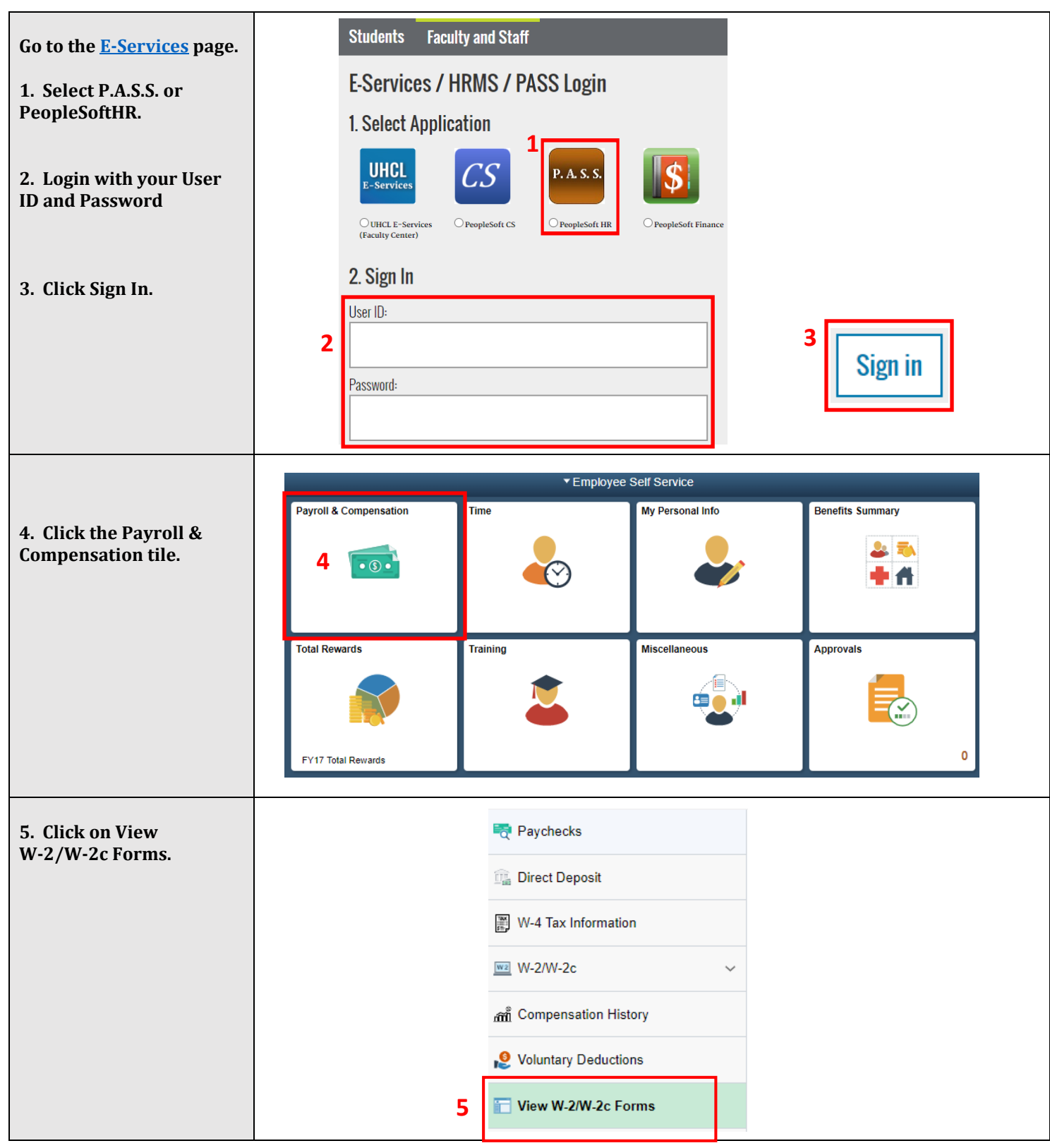

## University of Houston **Z** Clear Lake

**Human Resources** 

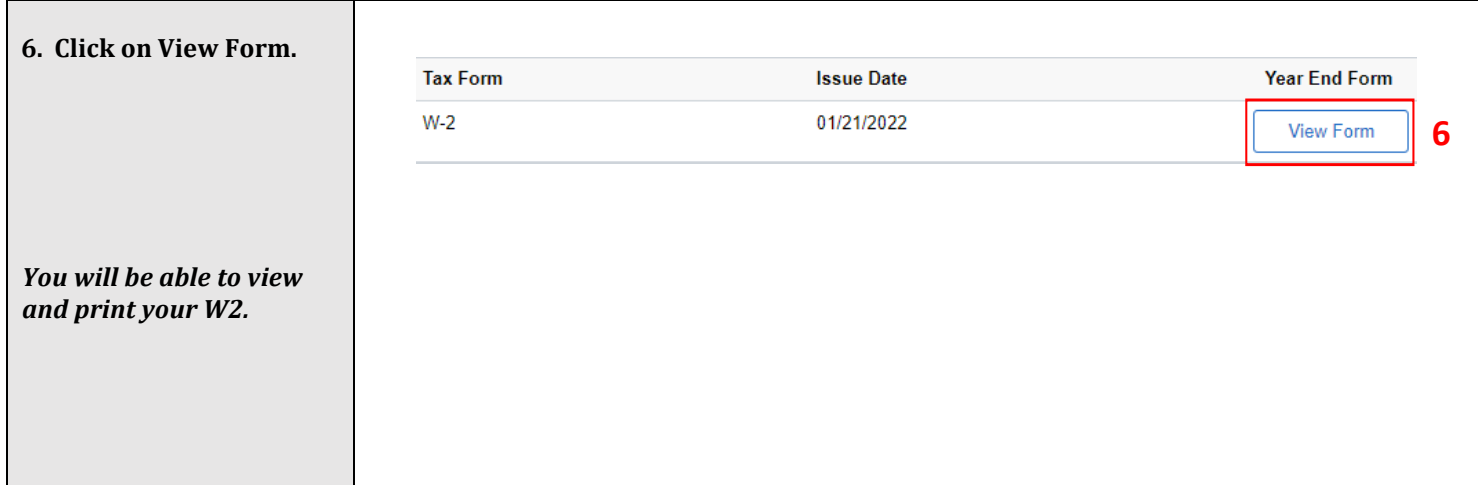